# **Ermittlung und Vergleich der elektromagnetischen Eigenschaften von Volumenleitern mittels analytischer und numerischer Verfahren**

M. Sc. Xiaowei Wang, Dr. rer. nat. Sergey Tkachenko, Prof. Dr.-Ing. Ralf Vick, Otto-von-Guericke-Universität, Lehrstuhl für EMV, Magdeburg, Germany

## **1 Einleitung**

Theoretische Betrachtungen von Leitungen beruhen in der Regel auf der Annahme von Dünndrahtanordnungen, wozu bereits viele bekannte und publizierte wissenschaftliche Erkenntnisse vorliegen. In der Praxis, z. B. in Elektrofahrzeugen, energietechnischen Anlagen und Überlandleitungen, werden allerdings zum Großteil Volumenleiter (dicke Leitungen) eingesetzt. Eine Übertragung der Beschreibung von Dünndrahtanordnungen auf Volumenleiter ist jedoch nicht möglich, und so gibt es nur wenige konkrete wissenschaftlich begründete Aussagen für Volumenleiter. Die Kenntnis der elektromagnetischen Eigenschaften und des Verhaltens von Volumenleitern hinsichtlich ihrer elektromagnetischen Verträglichkeit ist eine wichtige Voraussetzung zur optimalen wirtschaftlichen Nutzung von Leitungen in der Praxis. Eine verallgemeinerte Vollwellen-Leitungstheorie (engl. Full-Wave Transmission-Line Theory, FWTLT) mit modalen Parametern wurde an Volumenleiter bei hohen Frequenzen [1] angewendet. Zum Vergleich und zur Vollständigkeit wurde ein weiteres analytisches Verfahren, die asymptotische Annäherung angewendet [3].

Die Analysen werden anhand des Modells eines dicken zylindrischen Volumenleiters über einer perfekt leitenden Masseebene durchgeführt, wie er in Abbildung 1 gezeigt ist. Die Eigenschaften von Volumenleiter werden mit denen dünner Leitungen verglichen. Die numerischen Ergebnisse werden für einen Volumenleiter mit zwei analytischen Ergebnissen verglichen. Das numerische Resultat wird mittels CST Microwave Studio, basierend auf dem FDTD–Verfahren (engl. Finite-Difference Time-Domain Method) erarbeitet. Die analytischen Ergebnisse werden mit Hilfe der modalen Parameter der FWTLT und der asymptotischen Annäherungsmethode erarbeitet. Die Stromverteilung entlang des Volumenleiters wird für alle drei Methoden miteinander verglichen. Hierbei werden die Vorteile und die Effizienz der Methoden analysiert.

### **2 Vergleich von dünnen Leitungen und Volumenleitern**

Intuitiv betrachtet man eine Leitung als dünn, wenn der Radius  $r$  viel kleiner als die Höhe  $h$ über der Masseebene und viel kleiner als die Wellenlänge  $\lambda$  ist ( $h \gg r$  und  $\lambda \gg r$ ). Jedoch ist eine Leitung als Volumenleiter zu betrachten, wenn der Radius gleich oder größer als die Höhe über der Masseebene oder gleich oder größer als die Wellenlänge ist ( $h < r$ oder  $\lambda \leq r$ ).

Unter dem Einfluss der einfallenden ebenen Welle wird der gemittelte axiale Strom und das Skalarpotential durch ein System von Integralgleichungen mit gemischten Potentialen

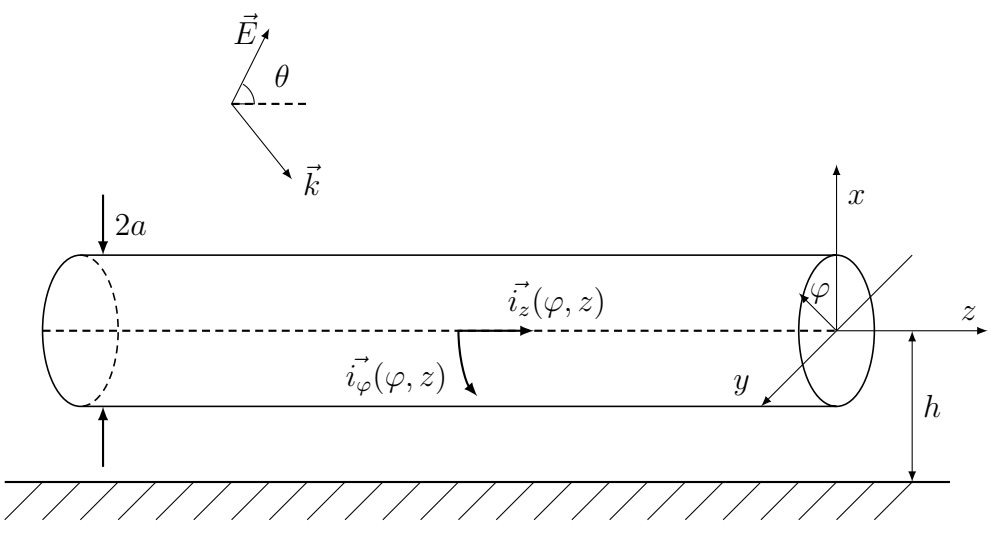

Abbildung 1: Anregung des Volumenleiters durch eine ebene Welle

(engl. Mixed Potential Integral Equation, MPIE) beschrieben [1]. Innerhalb der MPIE werden drei Gleichungen für den Strom und das Potential entlang eines Volumenleiters mit einer zusätzlichen Azimutkomponente des Stromes betrachtet. Beim Modell einer dünnen Leitung werden nur zwei Gleichungen in der MPIE berücksichtigt, da die Azimutkomponente des Stromes vernachlässigt und nur die axiale Komponente betrachtet wird.

#### **3 Verfahren der asymptotischen Annäherung**

Weiterhin wurde die asymptotische Annäherungsmethode zur Analyse eingesetzt. Auf der Grundlage von [3], ist es zweckmäßig, den Volumenleiter der Länge L, wie in Abbildung 2 gezeigt, in drei Bereiche einzuteilen. Dabei bezeichnet z die Position entlang der Leitung. Die Bereiche I und III sind in der Nähe der beiden Abschlüsse. Der asymptotische Bereich II ist als  $2h \ll z \ll L - 2h$  so definiert, dass sich große Abstände zu den Abschlüssen ergeben. Im Bereich II kann der Volumenleiter unendlich lang sein, da der Einfluss der Abschlussströme vernachlässigt werden kann. Die klassische Näherung der Leitungstheorie ist in diesem speziellen Fall nicht anwendbar, da die Wellenlänge des einfallenden Feldes bei hohen Frequenzen praktisch vergleichbar mit der Höhe über der Masseebene ist. Die allgemeine Lösung für den Strom im asymptotischen Bereich II kann als Summe von drei Termen zu formuliert werden:

$$
I(z) = I_0 e^{-jk_1 z} + I_1 e^{jkz} + I_2 e^{-jkz},
$$
\n(1)

wobei sich die Komponente  $k_1 = k \cos \theta$  der Wellenzahl k aus dem Elevationswinkel  $\theta$  des einfallenden Feldes ergibt. Weiterhin ist  $I_0$  der Zeiger einer erzwungenen Stromwelle, die dem induzierten Strom entlang einer unendlich langen Leitung entspricht. Die Zeiger  $I_1$ und  $I_2$  entsprechen den vorwärts und rückwärts laufenden Wellen.

Durch eine Simulation mittels CST (Computer Simulation Technology) Microwave Studio wird nun der Strom  $I_{\text{CST}}$  entlang des Volumenleiters berechnet. Innerhalb des asymptotischen Bereichs werden dann 200 Querschnitte des Leiters untersucht. Für jeden Quer-

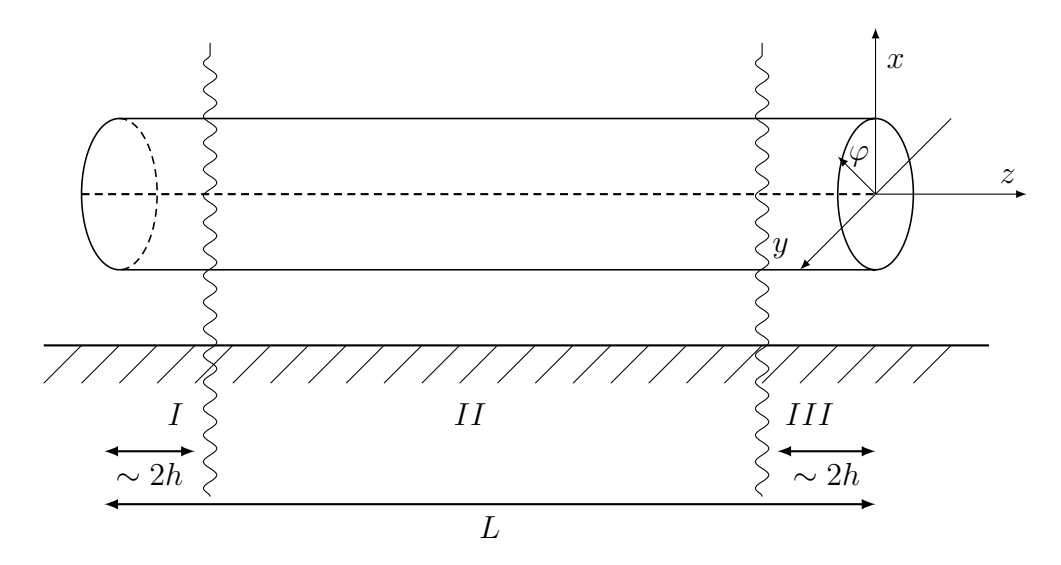

Abbildung 2: Die drei Bereiche des Volumenleiters

schnitt  $n$  wird der Strom durch  $I_{\textrm{CST}}(n) = \int H \, \textrm{d}s$  bestimmt. Danach werden die Stromzeiger  $I_0$ ,  $I_1$  und  $I_2$  durch eine Optimierung mit der Methode der kleinsten Quadrate bestimmt. Als Fehlerfunktion Q wird dabei

$$
Q = \sum_{n=1}^{200} |I_{\text{CST}}(n) - I(n)|^2
$$
 (2)

benutzt, wobei  $I(n)$  der Strom nach Gleichung (1) an der n-ten Querschnittsfläche ist.

Diese Methode ist rechnerisch effizienter als andere Vollwellenmethoden. Trotzdem ist der Simulationsaufwand für lange Leitungen recht groß. Zur Effizienzsteigerung werden die Verfahren zur Bewertung der induzierten Ströme entlang eines langen Volumenleiters in der Regel wie folgt durchgeführt:

- 1. Numerische Simulationen werden für zwei kürzere Volumenleiter durchgeführt, um die Stromzeiger  $I_0$ ,  $I_1$  und  $I_2$  zu berechnen. Beide Leitungen haben dabei die gleiche Konfiguration, jedoch mit unterschiedlichen Längen  $L_1 \ll L$  und  $L_2 \ll L$ , die sich aus Gründen der numerischen Stabilität um  $\lambda/2$  unterscheiden. Normalerweise ist eine Länge  $L_1$  gleich  $5h$  ausreichend.
- 2. Berechnung der Streuungskoeffizienten (Übertragungskoeffizienten und Reflexionskoeffizienten, siehe Abschnitt 5.4) durch die Anwendung der Methode der kleinsten Quadrate, basierend auf den Ergebnissen des vorhergehenden Schrittes.
- 3. Mit Hilfe der Streuungskoeffizienten ist abschließend die Berechnung der Stromzeiger  $I_1$  und  $I_2$  für jede beliebige Länge L möglich, da die Streuungskoeffizienten unabhängig von der Leitungslänge sind.

### **4 Verfahren der FWTLT mit modalen Parametern**

Eine exakte MPIE als eine Reihe von Leitungsgleichungen mit sogenannten modalen Übertragungsparametern wurden bereits in [1] dargestellt. In diesen Gleichungen wurde die Stromverteilung untersucht und analysiert. Im Allgemeinen ist die FWTLT mit modalen Parametern für alle Leitungen mit beliebiger Geometrie und für alle Frequenzen anwendbar. Alle wichtigen Parameter werden als Fouriertransformation dargestellt und in Bezug zu kompletten Reihen von Modalfunktionen gesetzt.

Als beispielhafte Anordnung wird ein perfekt leitender, zylindrischer Volumenleiter mit der Länge  $L = 10$  m, dem Radius  $a = 0.25$  m und der Höhe  $h = 0.5$  m über der Masseebene benutzt. Die Anregung ist eine einfallende ebene Welle mit vertikaler Polarisation  $(\alpha = 0^{\circ})$  und einem Einfallswinkel von  $\phi = 45^{\circ}$ . Das elektromagnetische Feld induziert einen Oberflächenstrom mit zwei Komponenten, der Azimutkomponente  $\vec{i_\varphi}(\varphi,z)$  und der axialen Komponente  $\vec{i_z}(\varphi,z)$ . Die MPIE wird mittels e<sup>−jk<sub>1</sub>z e<sup>−jm</sup>/√ $\overline{2\pi}$  modal erweitert. In den</sup> Modalfunktionen wird die erste Komponente  $e^{-jk_1z}$  als Übersetzungsgruppe bezeichnet. Der zweite Anteil  $e^{-jm}$  stellt die Drehungskomponente dar. Die reellwertigen Wellenzahlen  $k_1$  und die ganzen Zahlen  $m$  sind Parameter dieser Komponenten. Die Ströme und die Skalarpotential werden in Fourierintegrale (Variable z) und Fourierreihen (Variable  $\phi$ ) erweitert.

Bei der Methode der FWTLT mittels modalen Parametern wurde für Volumenleiter die MPIE benutzt. Die drei gekoppelten Leitungsgleichungen werden bei einer TM-Welle zu den üblichen zwei Gleichungen vereinfacht. Der azimutale Strom  $[I_{\varphi,k_1,m}]$  ist Null, da die Komponente des anregenden Magnetfeldes  $H^{\rm e}_z$  auch gleich Null ist. Die induzierte axiale Komponente des modalen Stroms  $I_z(z)$  für den Fall der TM-Welle kann durch die Fourierkomponenten beschrieben werden:

$$
[I_{z,k_1,m}] = \frac{k}{jc(k^2 - k_1^2)} [L'_z]^{-1} \cdot [E_{z,k_1,m}^e]
$$
 (3)

wobei  $[L'_z]^{-1}$  die Inverse der modalen Darstellung der Induktivität pro Längeneinheit ist und  $\left[ E_{z,k_{1},m}^{{\rm{e}}}\right]$  die modalen Amplituden des anregenden elektrischen Feldes sind.

#### **5 Vergleich der Ergebnisse**

#### **5.1 Stromverteilung entlang eines Volumenleiters**

Zur Validierung wurde eine Untersuchung der Stromverteilung mit einer numerischen Methode durchgeführt. Dafür wurde das Programm Microwave Studio von CST benutzt. Der Vergleich der numerisch bestimmten Oberflächenstromverteilung mit der Methode der kleinsten Quadrate zeigt eine gute Übereinstimmung, wie in Abbildung 3 zu sehen ist. Daraus lässt sich schlussfolgern, dass der Strom entlang eines Volumenleiters durch die Methode der kleinsten Quadrate erhalten werden kann.

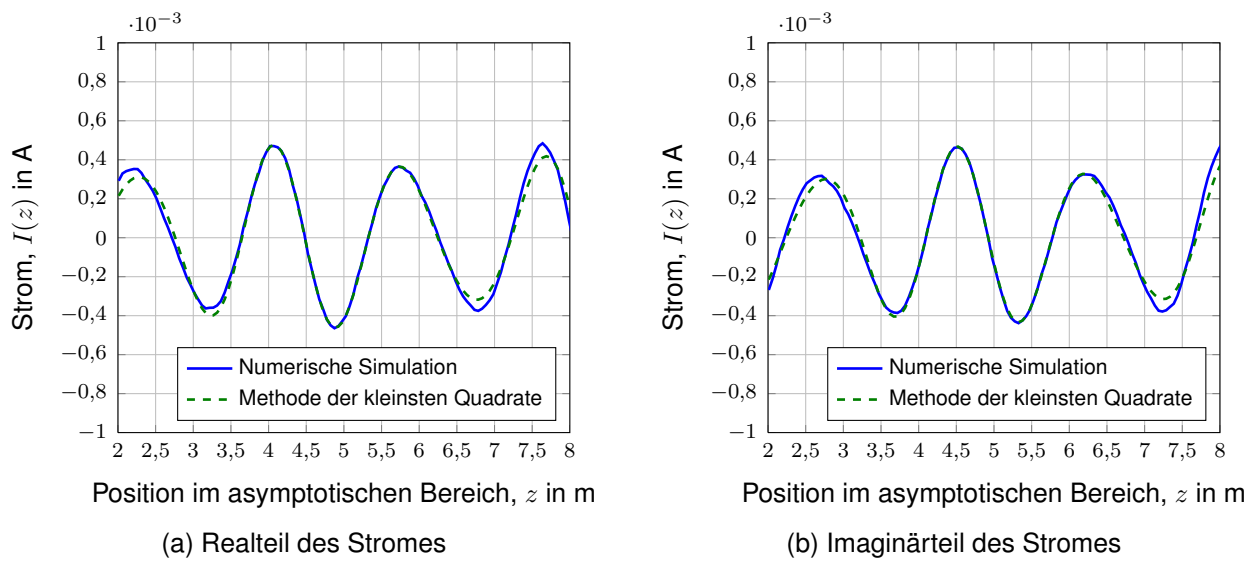

Abbildung 3: Stromverteilung

### 5.2 Vergleich der Zeiger I<sub>0</sub> der erzwungenen Stromwelle

In diesem Abschnitt werden die Ergebnisse der asymptotischen Annäherung mittels der Methode der kleinsten Quadrate mit den Ergebnissen der FWTLT mit modalen Parametern sowie einer analytischen Abschätzung verglichen. Der induzierte Oberflächenstrom und das Skalarpotential werden durch die MPIE beschrieben. Dabei wird nur der Oberflächenstrom entlang des Volumenleiters untersucht. Als Validierung wird zunächst der Strom für dünne Leitungen betrachtet. Der Zeiger  $I_0$  der induzierten Stromwelle kann für eine unendliche lange, dünne Leitung bei der Anregung durch eine TM-Welle durch folgende analytische Formel ausgedrückt werden [3]:

$$
I_0(j\omega) = \frac{4cE_z^e(j\omega)}{\eta_0\omega\sin^2\theta(H_0^{(2)}(ka\sin\theta) - H_0^{(2)}(2kh\sin\theta))}
$$
(4)

wobei  $E_z^e=E^i\,\mathrm{e}^{-jkz\cos\theta}(1-\mathrm{e}^{-2jkh\sin\theta})\sin\theta=E_z^e(h,j\omega)\,\mathrm{e}^{-jk_1z}$  die einfallende Welle darstellt und  $H_0^{(2)}$  die Hankelfunktion zweiter Art und 0-ter Ordnung ist.

Der Betrag des Stromzeigers  $I_0$  ist in Abbildung 4 in Abhängigkeit von der Wellenzahl  $k$ dargestellt. Es ist zu erkennen, dass die Ergebnisse aller drei Methoden recht gut übereinstimmen. Daraus lässt sich schlussfolgern, dass die Methode der asymptotischen Annäherung prinzipiell richtige Ergebnisse liefert.

In Abbildung 5 ist der Betrag des Stromzeigers  $I_0$  für einen Volumenleiter gezeigt. Auch hier stimmen die Ergebnisse der Methode der kleinsten Quadrate und der FWTLT mit modalen Parametern recht gut überein. Die Ergebnisse der analytischen Formel (4), die nur für dünne Leitungen gültig ist, zeigen relativ große Abweichungen. Das bedeutet, dass die analytische Formel für dünne Leitungen nicht mehr auf Volumenleiter anwendbar ist.

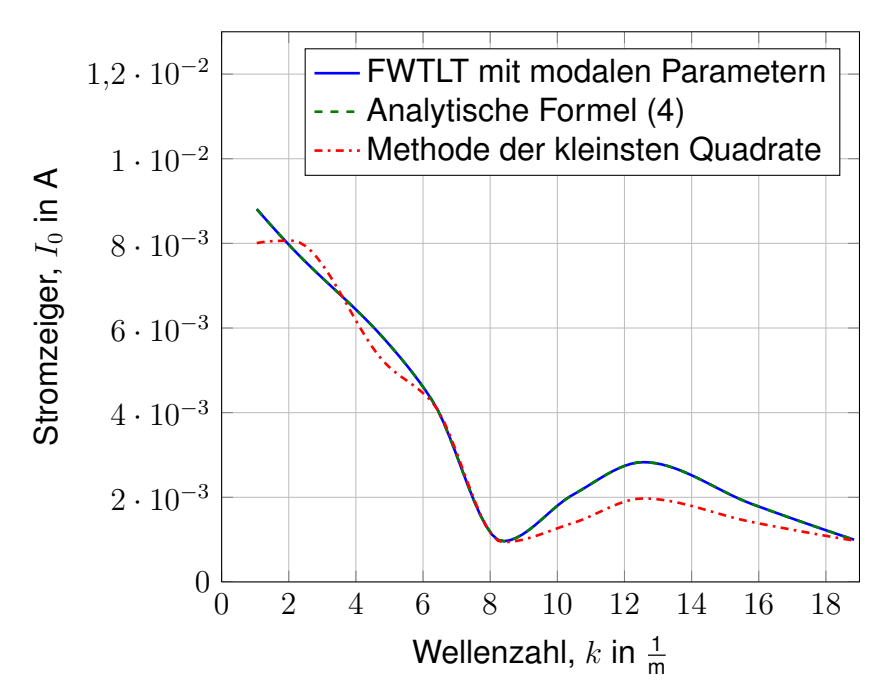

Abbildung 4: Betrag des Stromzeigers  $I_0$  für eine dünne Leitung

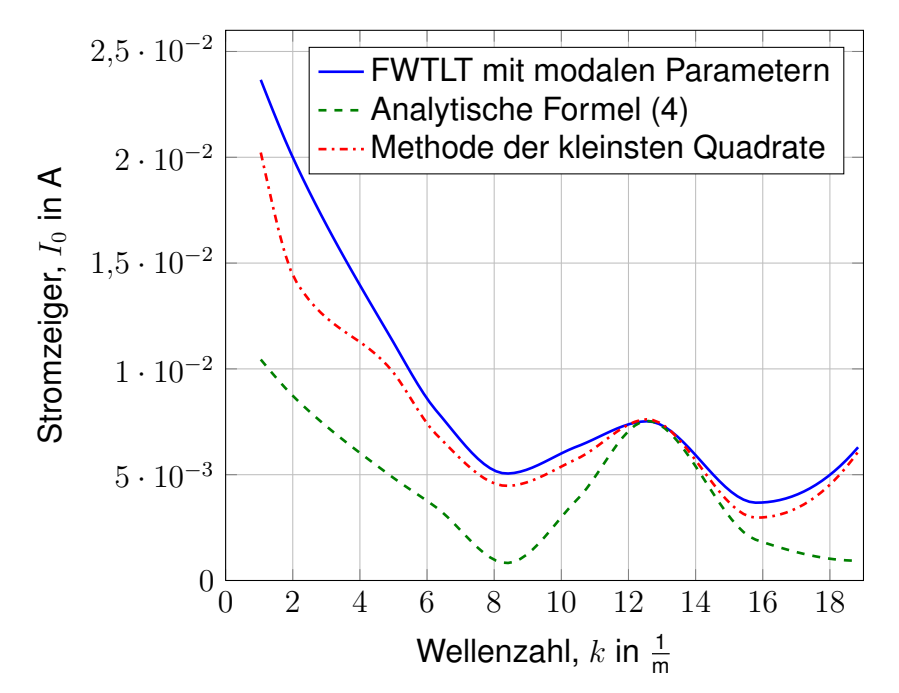

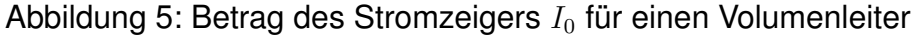

#### **5.3 Vereinfachung der Volumenleiter-Berechnungsmethode für dünne Leitungen**

In diesem Abschnitt wird gezeigt, wie die Stromverteilung entlang eines Volumenleiters, bestimmt mit modalen Parametern, wieder zu analytischen Formeln für eine dünne Leitung umgewandelt werden kann. Zusammengefasst ergeben sich für einen Volumenleiter folgende Darstellungen für das anregende elektrische Feld  $E_{z,k_{1},m}^{\mathrm{e}},$  die Greensche Funktion  $\left[G_z\right]_{m,m_1}$  und die längenbezogene Induktivität  $[L'_z].$ 

$$
E_{z,k_1,m}^{\rm e} = E^i \sqrt{2\pi} 2j \sin \theta \sin \left( kh \sin \theta + \frac{m\pi}{2} \right) J_m(ka \sin \theta) \tag{5}
$$

$$
[G_z]_{m,m_1} = -j\pi \{ H_m^{(2)}(\tilde{k}a) J_m(\tilde{k}a) \delta_{m,m_1} - (-1)^{m+m_1} J_m(\tilde{k}a) J_{m_1}(\tilde{k}a) H_{m+m_1}^{(2)}(2\tilde{k}h) \}
$$
 (6)

$$
[L'_z] = \frac{\mu_0}{4\pi} [G_z]
$$
\n<sup>(7)</sup>

Dabei ist  $H_m^2$  die Hankelfunktion zweiter Art und  $m$ -ter Ordnung. Die Besselfunktion  $m$ ter Ordnung wird mit  $J_m$  bezeichnet. Im Verfahren der FWTLT mit modalen Parametern werden diese Formeln und die Gleichung (3) verwendet, um den modalen Strom zu berechnen. Für Dünndrahtanordnung wird nur der Modus  $m = 0$ ,  $m_1 = 0$  verwendet, um sicherzustellen das  $ka \ll 1$  und  $kh \ll 1$  ist. In diesem Fall wird nach einer entsprechenden Vereinfachung der Strom des 0. Modes erhalten, der dem Zeiger  $I_0$  der aufgezwungenen Stromwelle entspricht.

$$
I_0(j\omega) = j \frac{4cE_z^e(j\omega)}{\eta_0 \omega \sin^2 \theta (H_0^{(2)}(ka \sin \theta) - H_0^{(2)}(2kh \sin \theta))}
$$
(8)

Verglichen mit Gleichung (4) ergibt sich eine Phasenverschiebung von  $\pi/2$ , die aus der Definition des anregenden Feldes in Gleichung (5) resultiert. Nichtsdestotrotz ist der Betrag des Stromes gleich. Demnach kann die analytische Formel für dünne Leitungen direkt von der Darstellung des Volumenleiters mit modalen Parametern erhalten werden. Damit wurde das Verfahren der modalen Parameter in einem anderen Sinne validiert.

#### **5.4 Bestimmung der Reflexionskoeffizienten und Übertragungskoeffizienten**

Um die Reflexions- und Übertragungskoeffizienten eines Volumenleiters zu untersuchen, muss zuerst die Stromantwort berechnet werden. Basierend auf der asymptotischen Annäherungsmethode (siehe Abschnitt 3) können die Reflexions- und Übertragungskoeffizienten am Anfang und Ende der Leitung aus den Stromzeigern  $I_1(L_1)$ ,  $I_2(L_1)$ ,  $I_1(L_2)$  und  $I_2(L_2)$  für die zwei Leitungen der Längen  $L_1$  und  $L_2$  bestimmt werden [1].

$$
R_{+} = \frac{I_2(L_2) - I_2(L_1)}{I_1(L_2) - I_1(L_1)}
$$
\n(9)

$$
C_{+} = \frac{1}{I_0} \cdot \frac{I_2(L_1) \cdot I_1(L-2) - I_2(L_2) \cdot I_1(L_1)}{I_1(L_2) - I_1(L_1)}
$$
(10)

$$
R_{-} = \frac{I_1(L_2) e^{j(k+k_1)L_2} - I_1(L_1) e^{j(k+k_1)L_1}}{I_2(L_2) e^{j(k_1-k)L_2} - I_2(L_1) e^{j(k-k_1)L_1}}
$$
\n(11)

$$
C_{-} = \frac{1}{I_0} \cdot \frac{I_1(L_1) \cdot I_2(L_2) \cdot e^{2jkL_1} - I_1(L_2) \cdot I_2(L_1) \cdot e^{2jkL_2}}{I_2(L_2) e^{j(k-k_1)L_1} - I_2(L_1) e^{j(k-k_1)L_2}}
$$
(12)

Dabei sind  $R_+$  und  $R_-$  die Reflexionsfaktoren am Anfang und Ende der Leitung. Die Übertragungskoeffizienten am Anfang und Ende der Leitung werden mit C<sub>+</sub> und C<sub>−</sub> bezeichnet. Diese Reflexions- und Übertragungskoeffizienten bilden die Basis für zukünftige Untersuchungen des Volumenleiters.

### **6 Schlussfolgerung und Diskussion**

In diesem Beitrag wurde ein neues Verfahren zur Berechnung des eingekoppelten Stromes in einen Volumenleiter vorgestellt, das auf der asymptotischen Annäherungsmethode und der Methode der kleinsten Quadrate beruht. Als Anregung wurde eine ebene Welle angenommen. Um solche Problemstellungen zu untersuchen, existierte bisher nur eine verallgemeinerte Leitungstheorie mit modalen Parametern oder die Möglichkeit der numerischen Simulation. Der Vorteil der vorgestellten asymptotischen Annäherungsmethode ist offensichtlich, da die Streuungskoeffizienten unabhängig von der Leitungslänge sind. Daher ist es relativ einfach, die Berechnung der Streuungskoeffizienten für eine relativ lange Leitung, basierend auf den Ergebnissen von kurzen Leitungen, durchzuführen. Die beschreibende Integralgleichung mit gemischten Potentialen braucht nur über eine verminderte Konfiguration gelöst werden, wodurch man eine kurze Rechenzeit und kleine Speicheranforderungen erzielt [3]. Die künftige Arbeit beinhaltet weitere Untersuchungen anderer Eigenschaften von Volumenleitern, z. B. der Reflexions- und Übertragungskoeffizienten.

#### **Literatur**

- [1] Jürgen Nitsch, Sergey Tkachenko: Newest Developments in Transmission-Line Theory and Applications, Interaction Notes, Note 592, (September 2004)
- [2] Jürgen Nitsch, Sergey Tkachenko: Full-Wave Transmission Line Theory for Thick Cylinderical Wires, Informationstechnische Gesellschaft im VDE (ITG) (ISTET 2009)
- [3] Farhad Rachidi, Sergey Tkachenko: EM Field Interaction with TL From Classical Theory to HF Radiation Effects, Kapitel 4 und 5 (WIT Press 2008)